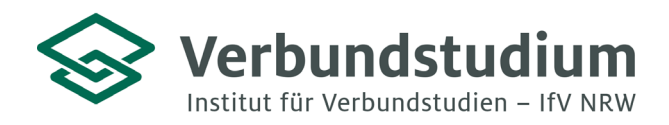

Institut für Verbundstudien NRW, Postfach 2061, 58590 Iserlohn

An alle Studienanfänger\*innen des Verbundstudiengangs Maschinenbau (Master of Engineering)

**Studienberatung Verbundstudium**

02331 9330-6909 [studienberatung@ifv-nrw.de](mailto:studienberatung@ifv-nrw.de)

www.verbundstudium.de

Hagen, den 05.07.2024

#### **Einführungsveranstaltung des Verbundstudiengangs M. Eng. Maschinenbau der Fachhochschule Südwestfalen**

Sehr geehrte Studierende,

Sie haben sich für o.g. den Verbundstudiengang eingeschrieben oder befinden sich noch im Prozess der Einschreibung. Hiermit erhalten Sie wichtige Hinweise zum Studienbeginn:

Das Studium beginnt mit einer **Einführungsveranstaltung** für alle neuen Verbundstudierenden des Fachbereichs Maschinenbau am **Samstag, den 31.08.2024** von **9:00 Uhr bis ca. 14:30 Uhr** an der **Fachhochschule Südwestfalen**, **Frauenstuhlweg 31, 58644 Iserlohn** im **Audimax**.

Nach der Begrüßung aller neuen Verbundstudierenden durch den Dekan des Fachbereichs Maschinenbau Prof. Dr.-Ing. Andreas Ujma, erhalten Sie relevante Informationen zum Studienbeginn. Sie lernen die Professoren und Mitarbeiter\*innen Ihres Verbundstudiengangs und Ihre zukünftige Studiengruppe kennen, und erhalten Informationen zu Studienkonzept, Studienplan und –aufbau. Des Weiteren lernen Sie wichtige Einrichtungen der Hochschule kennen und erhalten die Lerneinheiten für das erste Semester. In einem Workshop reflektieren Sie gemeinsam Ihre Studienerfahrung (best practices) und erarbeiten Lernstrategien für das berufsbegleitende Verbundstudium.

Die Anfahrtswege mit öffentlichen Verkehrsmitteln bzw. mit dem PKW sind im beiliegenden Wegeplan skizziert. Vor Ort werden Sie Hinweisschilder zum Veranstaltungsraum finden. In der Mittagspause können Sie sich in der Mensa verpflegen (nur Kartenzahlung möglich!), sich mit Ihren Mitstudierenden austauschen und vielleicht schon zu Lerngruppen und Fahrgemeinschaften verabreden.

Weitere Informationen zum Studienbetrieb und Ihren Veranstaltungen finden Sie auf der **moodle-Plattform** der Fachhochschule Südwestfalen. Diese erreichen Sie über die folgende Webadresse: **https://elearning.fh-swf.de**. Die Zugangsdaten (FH-Nutzername und Kennwort) erhalten Sie mit Ihren Einschreibeunterlagen. Eine Kurzanleitung zur Einschreibung in den Kurs "Infos & Mitteilungen" finden Sie im Anhang dieses Schreibens. Für die Auswahl Ihres Verbundstudiengangs wählen Sie den "Fachbereich Maschinenbau" aus. Bitte halten Sie sich über "Infos & Mitteilungen"

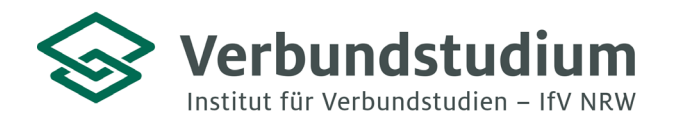

Institut für Verbundstudien NRW, Postfach 2061, 58590 Iserlohn

## **regelmäßig über aktuelle Änderungen der Studienorganisation auf dem Laufenden!**

**Anmeldung zum Vorbereitungskurs "Höhere Mathematik":** Zur Einstimmung auf das Modul "Höhere Mathematik" findet am **Samstag, den 14.09.2024** und am **Samstag, den 21.09.2024 (jeweils von 9:00 bis 16:30 Uhr in Präsenz)** ein Vorbereitungskurs bei Herrn Andreas Koop statt. Bitte merken Sie sich diese Termine vor und melden Sie sich zur Teilnahme per E-Mail mit **Name**, **Vorname** und **Studiengang** bei Herrn Koop an: **koop.andreas@fh-swf.de**

Die nächste Präsenzveranstaltung findet am 28.9.2024 statt.

Wir freuen uns, Sie bei der Einführungsveranstaltung begrüßen zu dürfen und wünschen Ihnen einen guten Studienstart!

Mit freundlichen Grüßen

Ihr Team der Studienberatung & der Verbundstudiengänge im Fachbereich Maschinenbau

**Studienberatung Verbundstudium**

02331 9330-6909 [studienberatung@ifv-nrw.de](mailto:studienberatung@ifv-nrw.de)

www.verbundstudium.de

Hagen, den 05.07.2024

**Wegbeschreibung zur Fachhochschule Südwestfalen in Iserlohn (Stand: Juni 2012)**

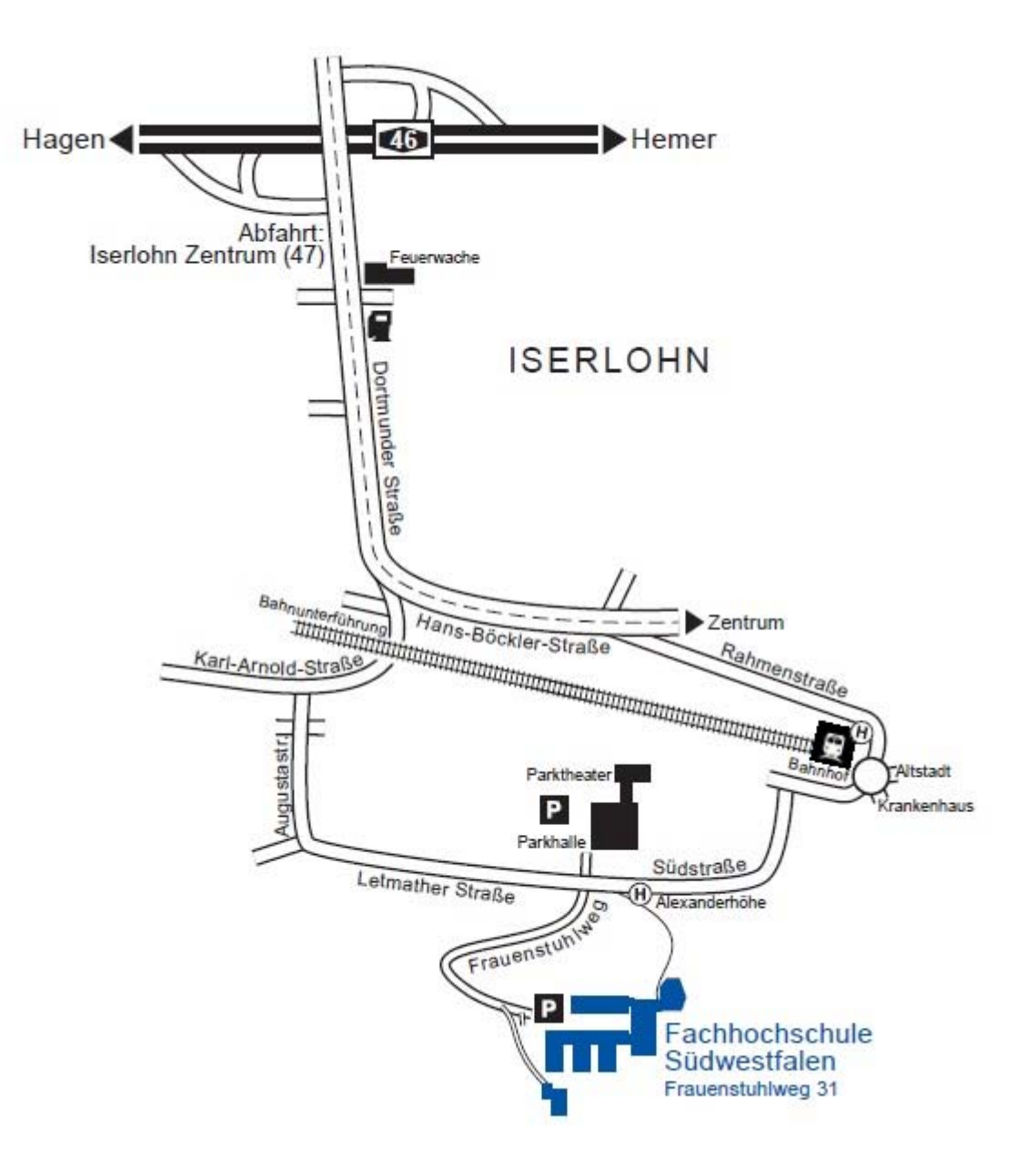

### **Anfahrt mit dem PKW**

- Autobahnen A1 oder A2
- Auf die Autobahn A45, Richtung Frankfurt
- Hagener Kreuz abfahren auf die Autobahn A46, Richtung Iserlohn
- Abfahrt Iserlohn-Zentrum
- Ab hier siehe Skizze

Parkmöglichkeiten: Hochschulgelände, Parkplatz Alexanderhöhe (Parkhalle/Parktheater)

## **Fachhochschule Südwestfalen**

Standort Iserlohn Frauenstuhlweg 31 58644 Iserlohn Telefon: (02371) 566-0

#### **Anfahrt mit dem ÖPNV**

vom Iserlohner Bahnhof:

- Regionalbus 1 bis Haltestelle Augustastraße
- Citybus 7 bis Haltestelle Alexanderhöhe
- oder Fußweg von ca. 15 Minuten

(Märkische Verkehrsgesellschaft (MVG): http://www.mvg-online.de/)

Fachbereiche: Informatik und Naturwissenschaften Maschinenbau

# Kurzanleitung für die Kurseinschreibung in "Infos & Mitteilungen..."

https://elearning.fh-swf.de

Vorteil hierüber: Fachbereiche we ausgeschrieben angezeigt und nicht

- $\checkmark$  FH-Nutzername und Kennwort (postalisch durch Immatrikulation erhalten)
- Menü (oben) -> Kursbereiche anwählen (Alternativ "Website-Start" im Navigationsblock)
	- **Fachbereich** auswählen (Fachbereich Maschinenbau)
	- **Verbundstudiengang** auswählen
	- **★ Kurs "Infos und Mitteilungen..."** anklicken
- Einschreibung vornehmen
	- $\checkmark$  Blauen Knopf "Einschreiben" drücken (falls Einschreibeschlüssel bei Modulkursen benötigt wird, wird dieser durch Lehrende der Module mitgeteilt)
- In alle Module des entsprechenden Semesters einschreiben!

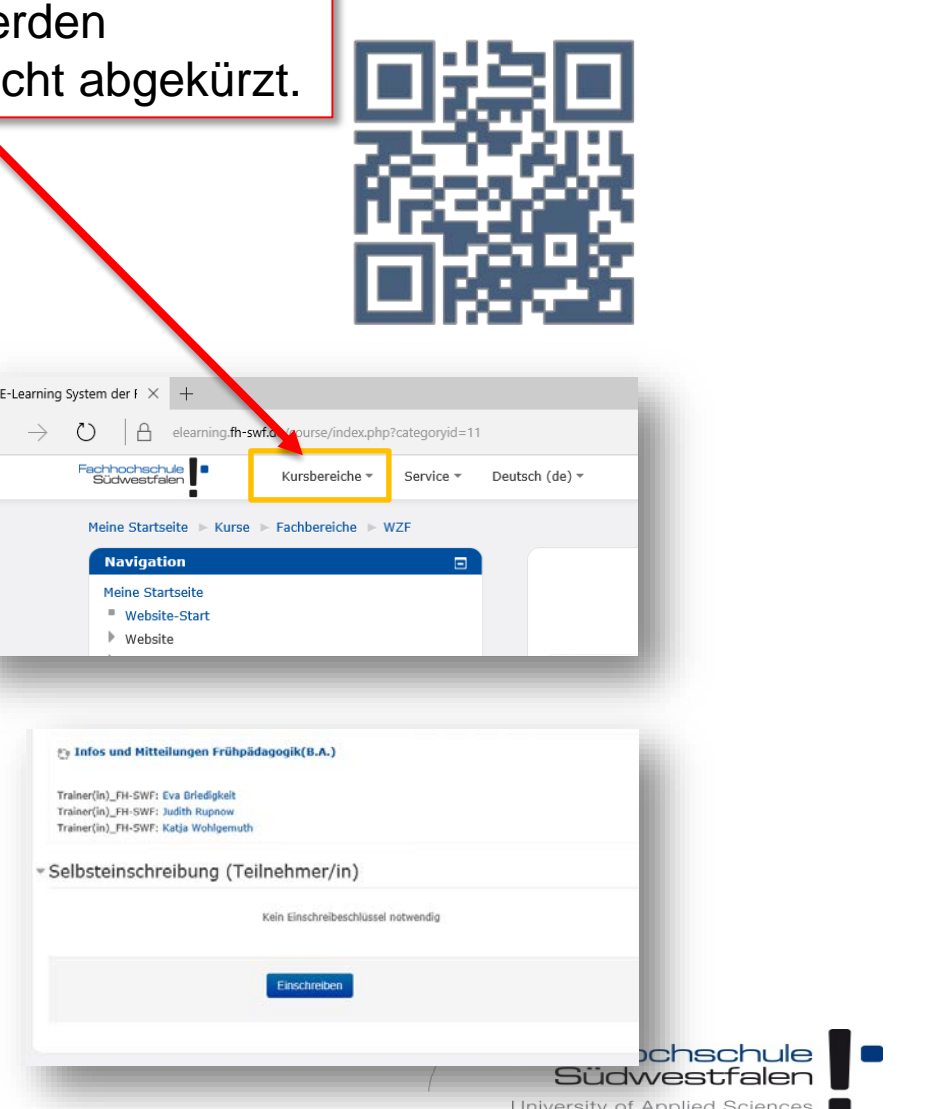